## **Interaktyvių lentų panaudojimas specialiųjų poreikių mokinių ugdyme**

Parengė:

Erika Kubilienė, IT mokytoja ekspertė

Mindaugas Garnionis, specialusis pedagogas, logopedas metodininkas

1

2013, Kauno Pilėnų pagrindinė mokykla

# **Interaktyvi lenta**

- Įtaigi, spalvinga priemonė.
- Apjungia skirtingus mokymosi stilius.
- Išnaudojamos nuotolinio ugdymo galimybės.
- Praplečia vieno kompiuterio klasėje galimybes.
- Puikus įrankis mokytis bendradarbiaujant.
- Galimybė rodyti vaizdo, dokumentų kameros atvaizdus.
- Darbus galima atspausdinti.
- Švari ir patraukli priemonė.
- Tinka įvairaus amžiaus mokiniams.

#### **Specialiųjų poreikių mokinių ugdymo(si) ypatumai**

 Šiandien švietimo strategai akcentuoja veiksmingesnį specialiųjų poreikių turinčių mokinių ugdymą, bendravimo ir bendradarbiavimo kokybę atitinkančią neįprastus ypatingo vaiko poreikius.

 Specialiųjų poreikių mokinių ugdymo kokybės galima siekti išplečiant ugdytojo didaktinių metodų arsenalą, diegiant interaktyvias lentas į ugdymo(si) procesą.

### **Disleksija, specifinis skaitymo sutrikimas**

- Spalvotas tekstas, paveikslėliai, animacija palengvina teksto suvokimą.
- Galima įgarsinti raides, skiemenis, žodžius, paveikslėlius.
- Dėmesio koncentravimui naudoti įrankio "*Stebuklingas rašiklis*" galimybes.
- Rašikliu "Žymeklis" galima paryškinti teksto dalis.
- Prijungus dokumentų kamerą galima padidinti vadovėlio tekstą.

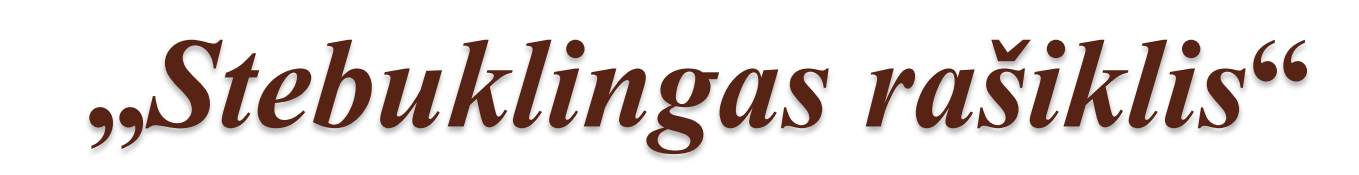

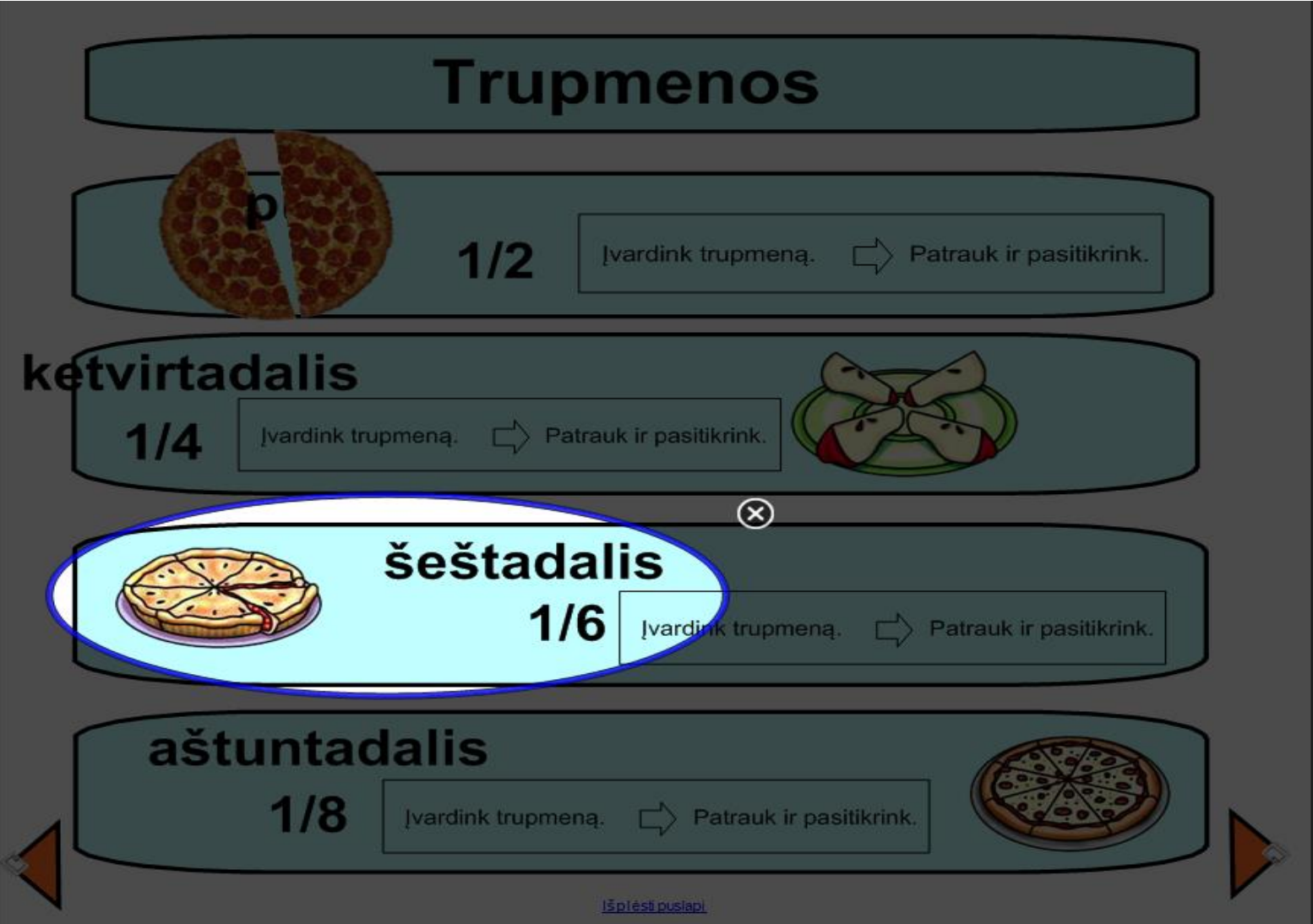

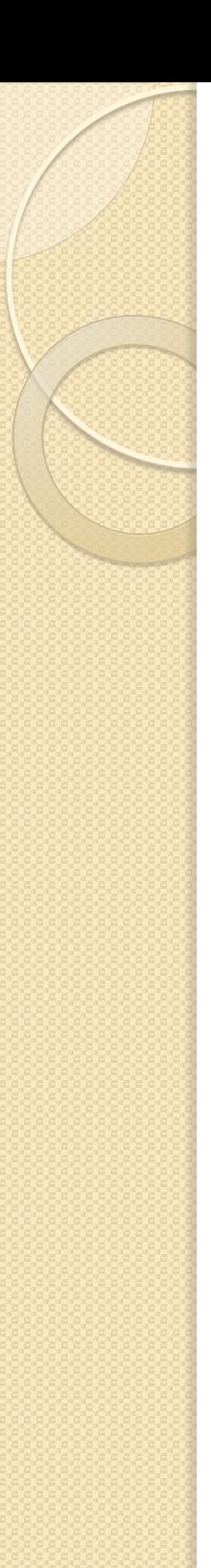

### **Rašymo sutrikimai**

- Mokiniai gali rašyti pirštais, rašikliais ar teniso kamuoliuku, kempine, minkštu žaisliuku.
- SMART Board programinė įranga geba atpažinti rašytines raides ir jas konvertuoti į spausdintines.
- Mokiniai gali lentoje rašyti ant nuskenuoto sąsiuvinio lapo.
- Mokiniai gali rašyti, žymėti ant paveikslėlių, dokumentų, interneto tinklalapių.

### **Elgesio ir emocijų sutrikimai (dėmesio, aktyvumo)**

- Naudojant interaktyvią lentą lengviau išlaikyti mokinio dėmesį.
- Mokiniui leisti rankomis manipuliuoti objektais. Į pamoką įtraukti interaktyvių žaidimų, kurie padėtų mokiniui susikaupti.
- Irankiu "*Stebuklingas rašiklis*" sukurtu dėmesio koncentratoriumi išryškinti svarbias sąvokas.
- Rašikliu "Žymeklis" paryškinti, apvesti svarbias teksto, piešinio dalis.

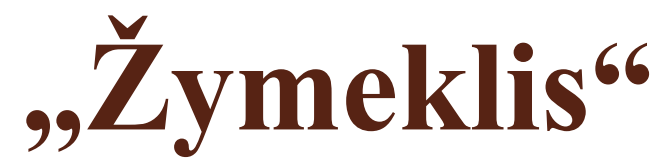

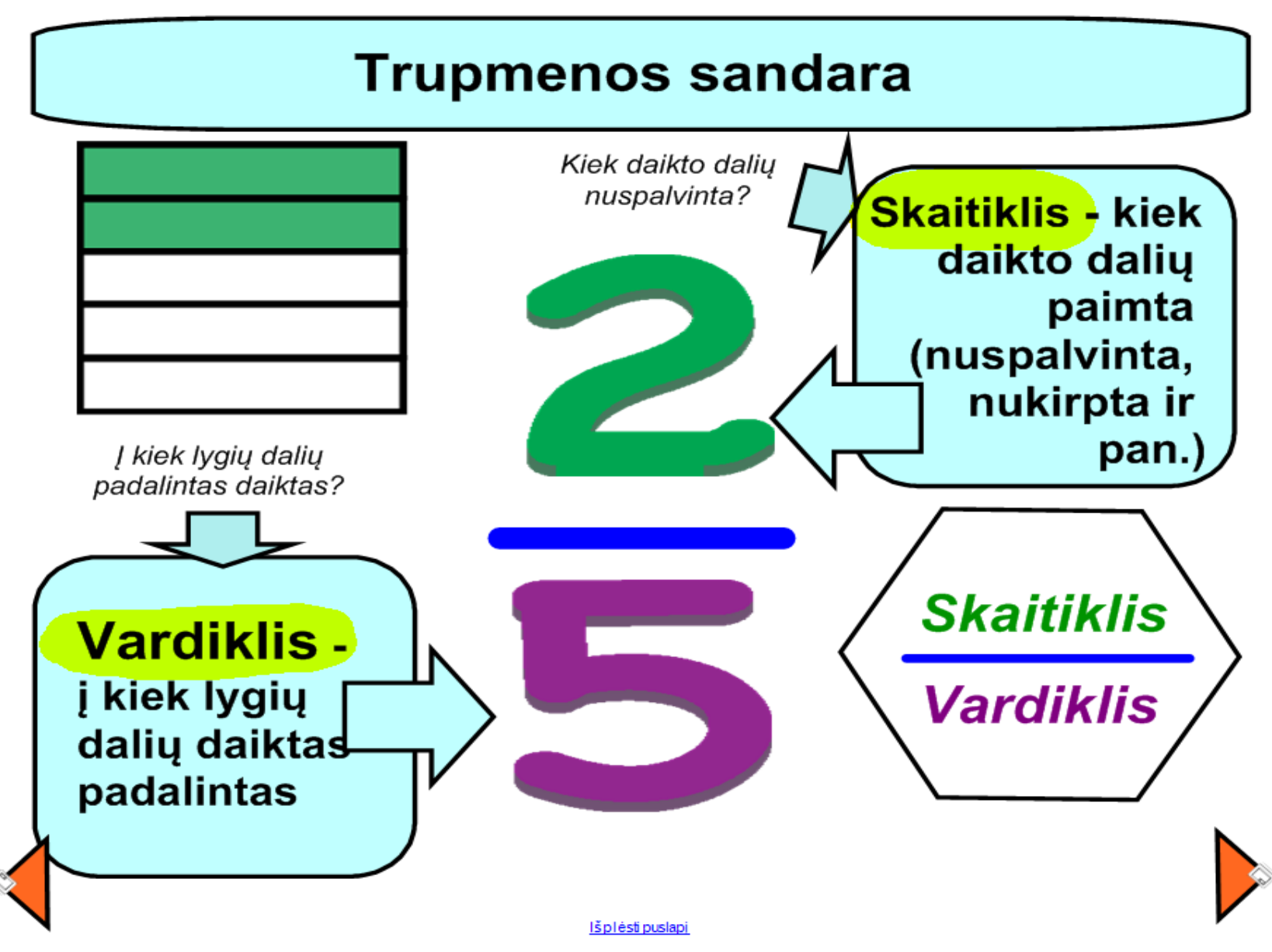

#### **Mokiniams, turintiems judesio ir padėties sutrikimų**

 Didelė lenta yra patrauklesnė negu mažas, nuobodus pieštukas. Tačiau mokiniams turintiems didelių ugdymo(si) poreikių reikia naudoti priedus (*pvz.: SMART Slate wireless slate ir kt.*)

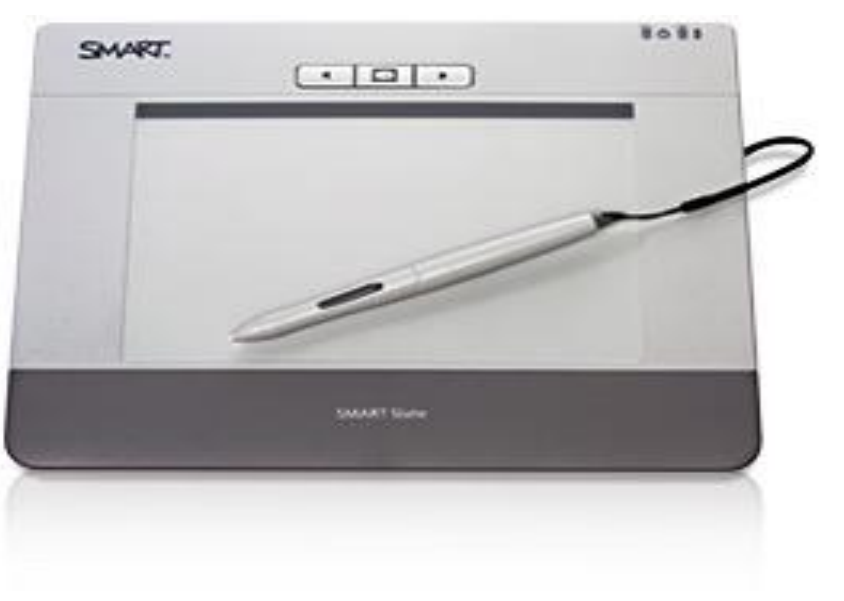

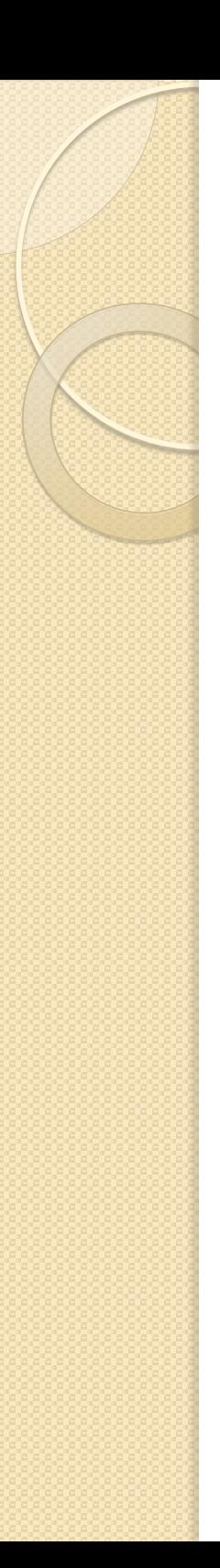

#### **Autizmas**

• Interaktyvios lentos programinės įrangos pagalba galima sukurti vaizdus, garsus, interaktyvias užduotis, kurios gali padėti įsisavinti mokomąją medžiagą, įteigti rutinos ir pamokų struktūrą.

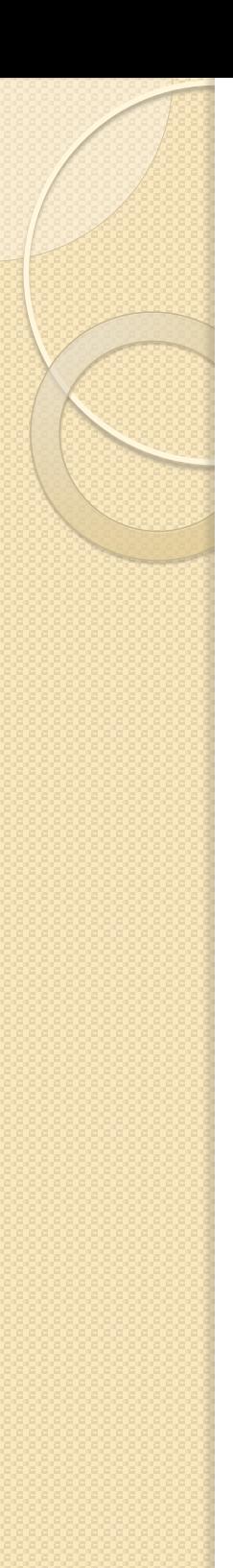

### **Silpnaregiams**

- Teksto ir fono spalvas parinkite taip, kad būtų didelis kontrastas.
- Teksto šrifto dydis turėtų būti didesnis nei įprastai. Dideli piešiniai, schemos.
- Prijungus dokumentų kamerą galima padidinti vadovėlio tekstą.
- Galima įgarsinti paveikslėlius, tekstus.

### **Interaktyvi lenta:**

### **Didelė**

Specialiųjų poreikių turintys mokiniai dažnai susidomi spalvingais, dideliais vaizdais.

### **Pritaikoma**

Galima keisti, koreguoti parengtą medžiagą, kurti "*realiu*" laiku.

### **Interaktyvi**

Funkcija "*paimk ir tempk*" specialiųjų poreikių mokiniams suteikia naujų galimybių valdyti kompiuterį.

### **Paprasta**

Nesudėtingas interaktyvios lentos valdymas.

### **Linksma**

Mokykitės linksmai - nupieškite didelį piešinį, surenkite atsakymų lenktynes, sudėliokite dėlionę ir ....

#### **Interaktyvi (balta) lenta**

Elektroniniai įrenginiai, kurie rašomąjį paviršių gali paversti interaktyviu (pvz.: "SMART Board", "MimioBoard", "Promethaen", "e-Beam Interactive" arba kitos technologijos), dažnai stacionariai tvirtinami prie įvairaus dydžio ir paskirties rašomųjų lentų arba sumontuojami lentų viduje.

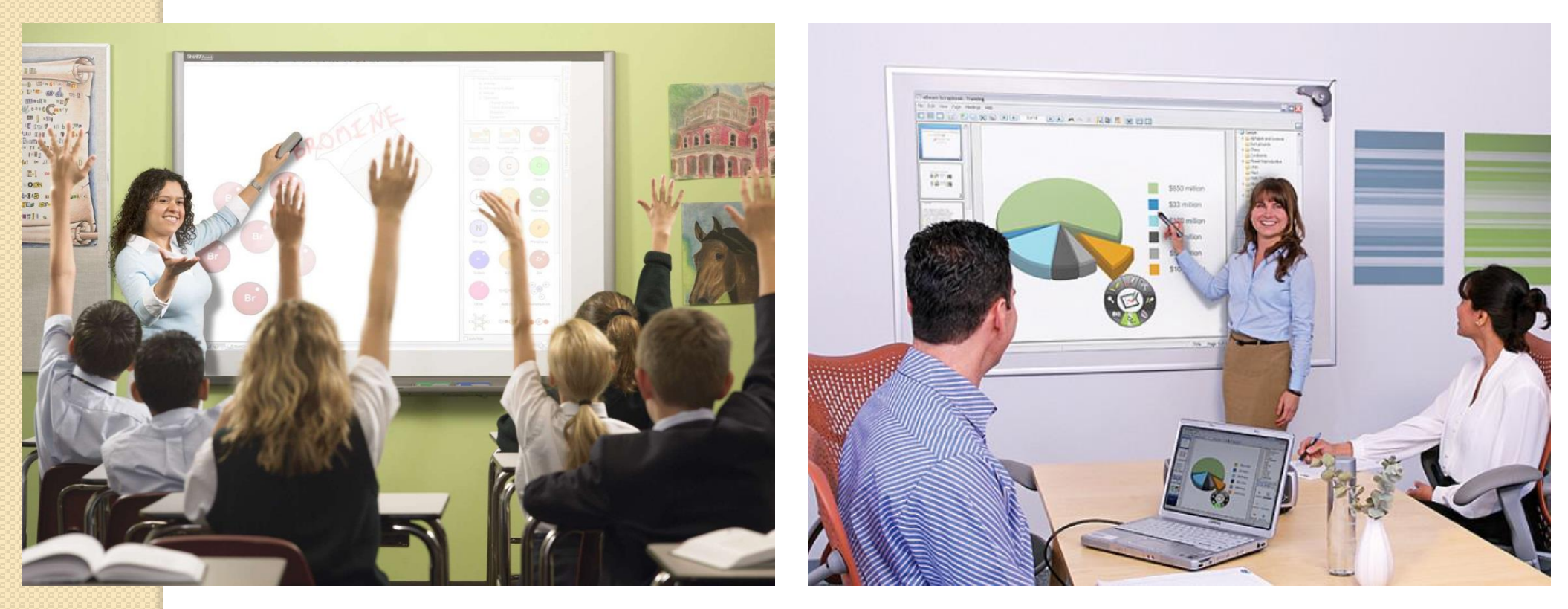

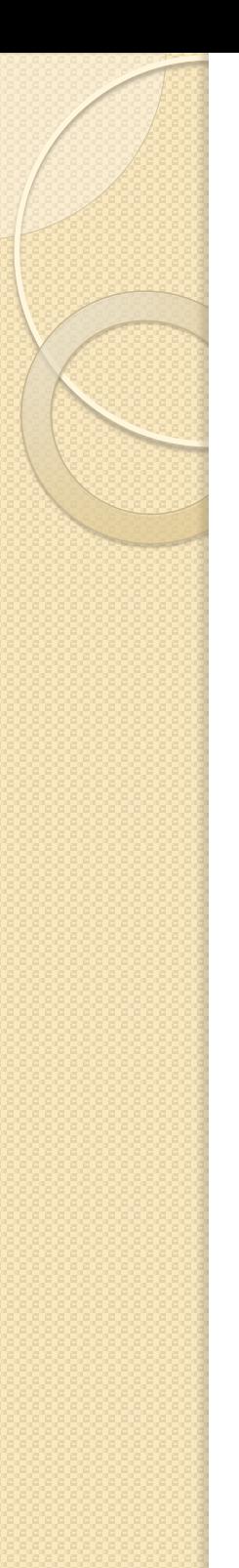

#### **Interaktyvi lenta**

- Galima naudoti kaip įprastą flomasteriais rašomąją lentą.
- Lentos rašomąjį paviršius paverčiamas interaktyviu, prie jos prijungus kompiuterį ir skaitmeninį projektorių.
- Interaktyviosios lentos programinė įranga leidžia išsaugotą informaciją galima redaguoti, užrašyti įvairiais formatais (*jpg, bmp, IMovie, QuickTime, HTML*, *Word*, *Excel)*.
- Su vaizdo įrašymo įranga galima įrašyti vaizdą su garsu, t.y. įrašomas filmukas, kuriame matoma, kaip informacija buvo rašoma lentoje ir kartu girdimas pranešėjo balsas.

Lietuvos mokyklose dažniausiai naudojamos dviejų tipų interaktyviosios lentos:

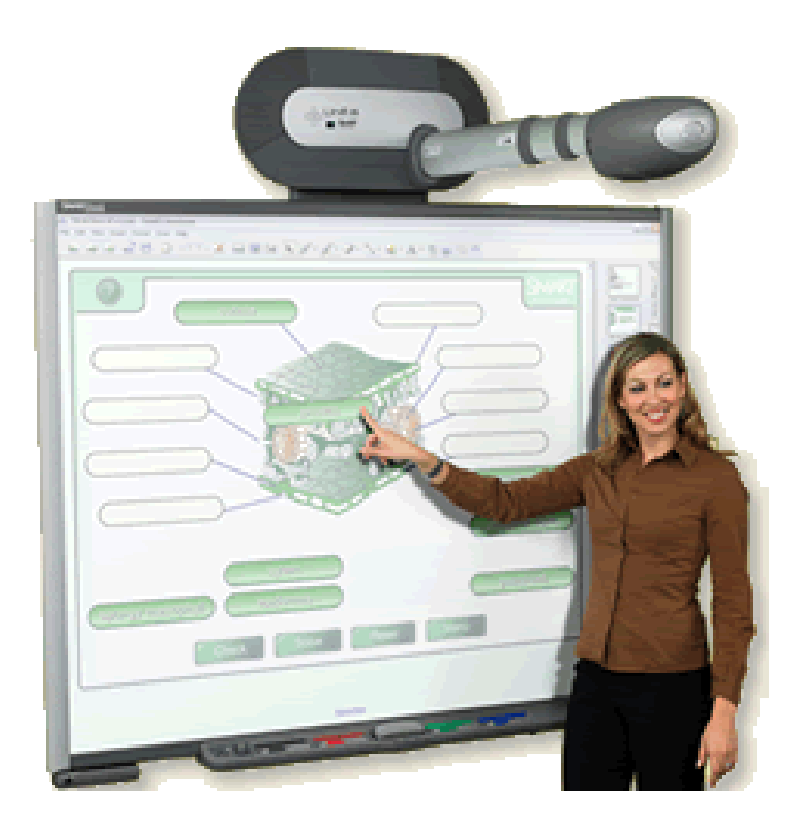

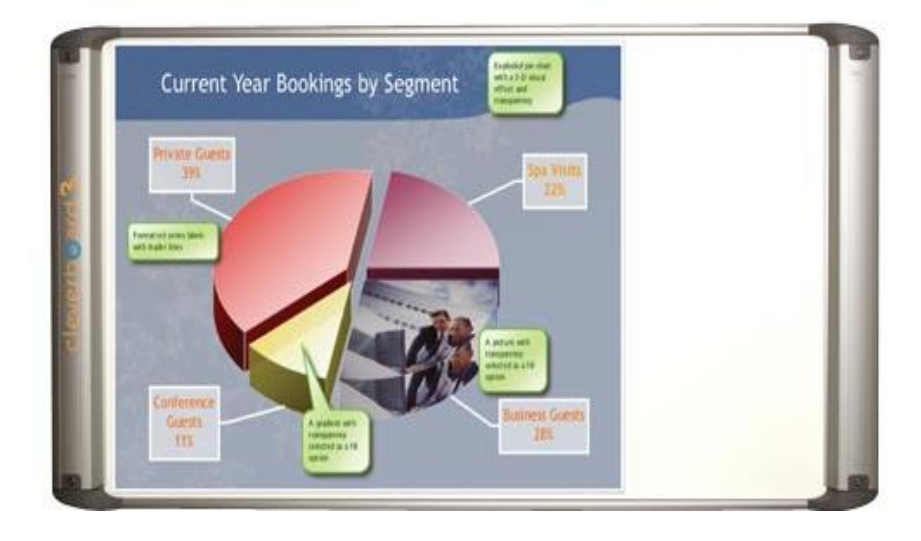

"Minkštosios" vadinamos tokios lentos, kurių paviršius yra jautrus lietimui.

"Kietosiomis" vadinamos tokios interaktyviosios lentos, kurių rašomasis paviršius kietas.

### **Mimio Board**

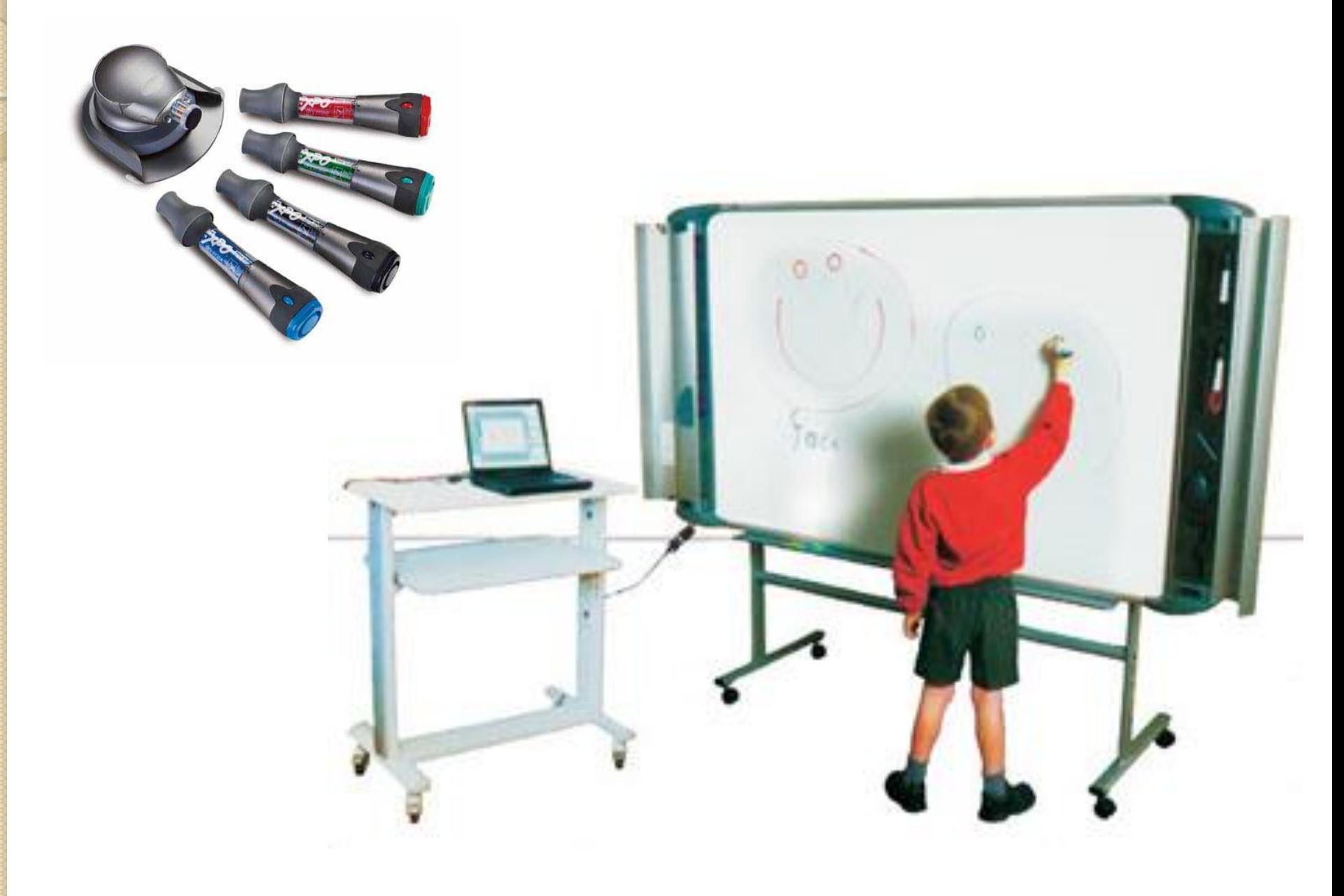

#### **"CleverBoard" interaktyvioji lenta**

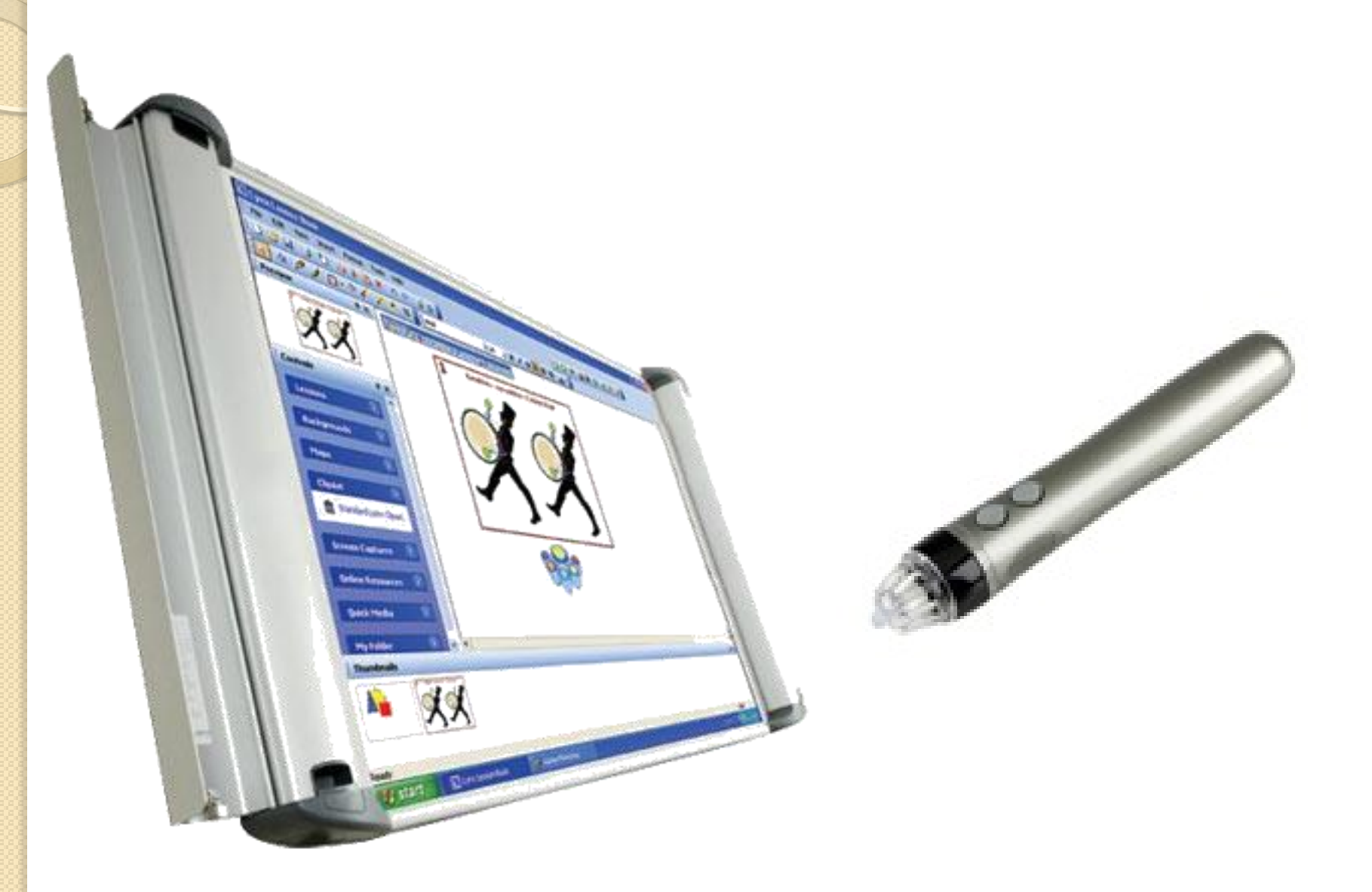

### **Mimio Xi**

#### Mobilus sprendimas

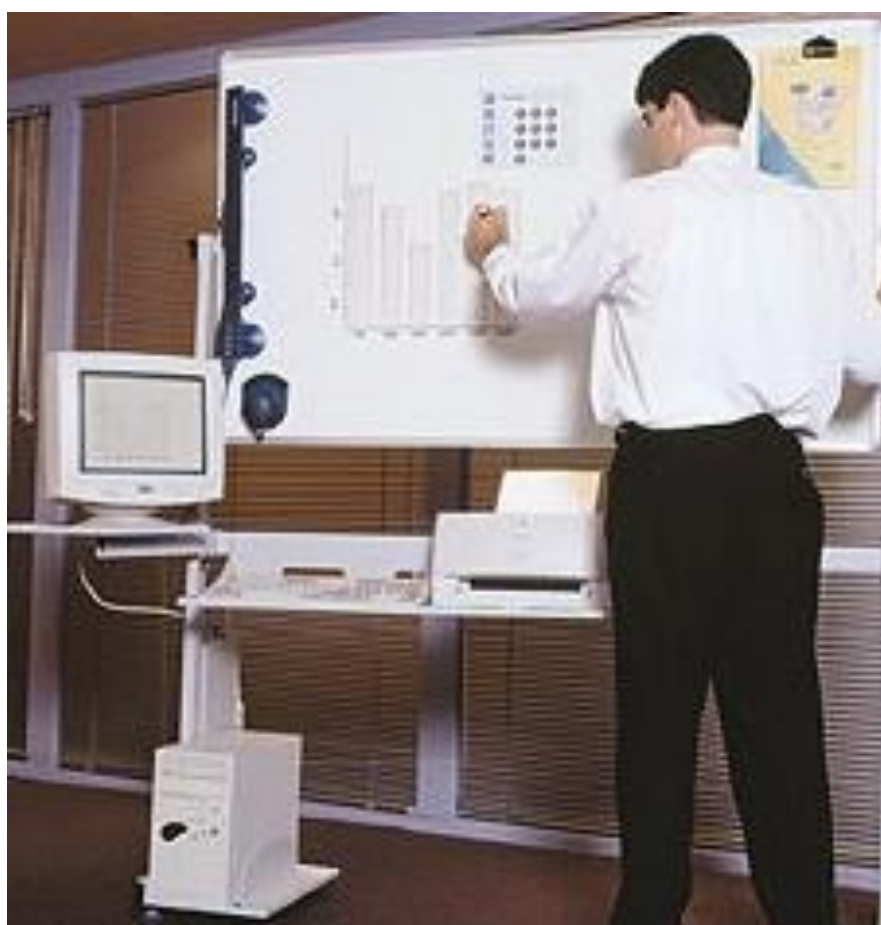

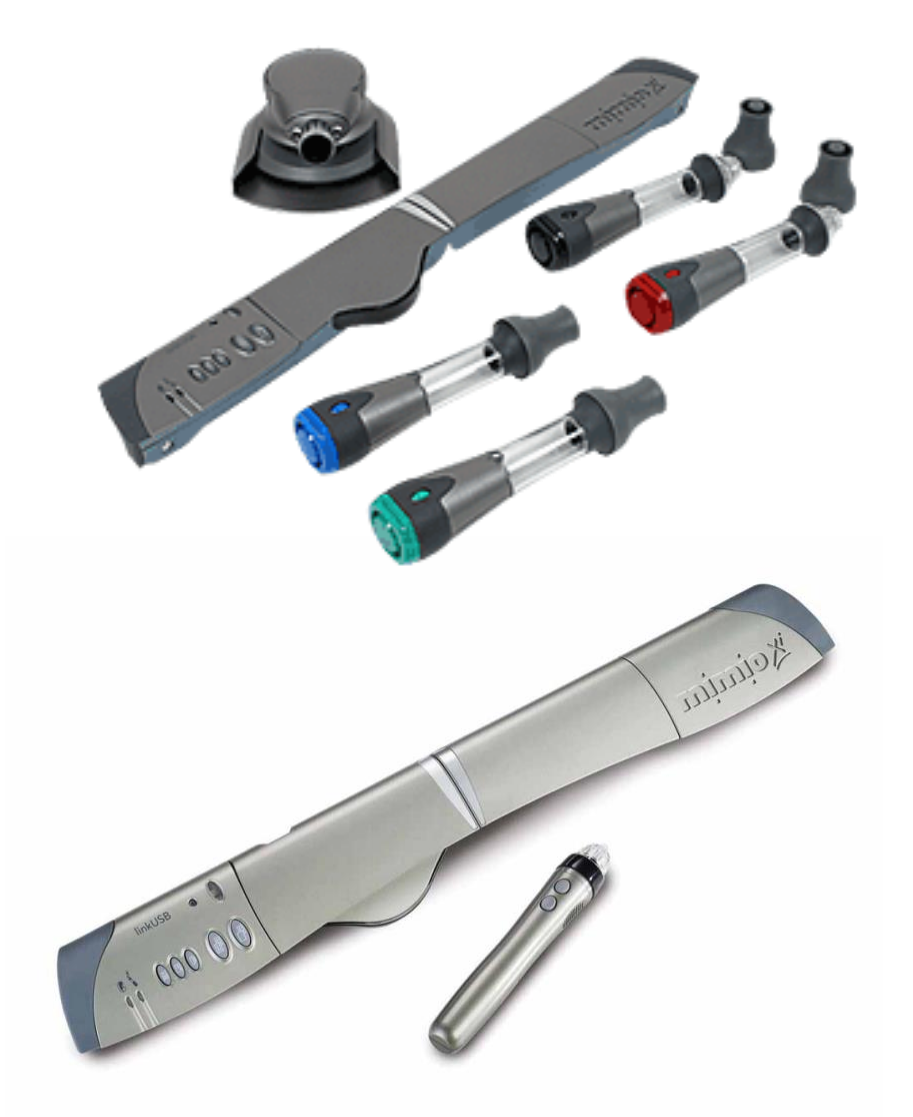

## **EduBoard interactive P1000**

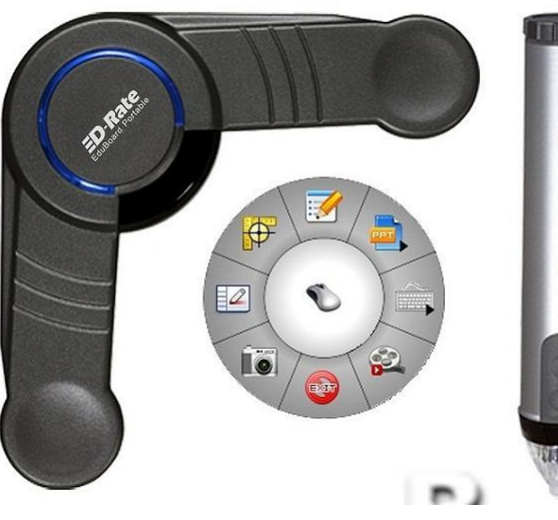

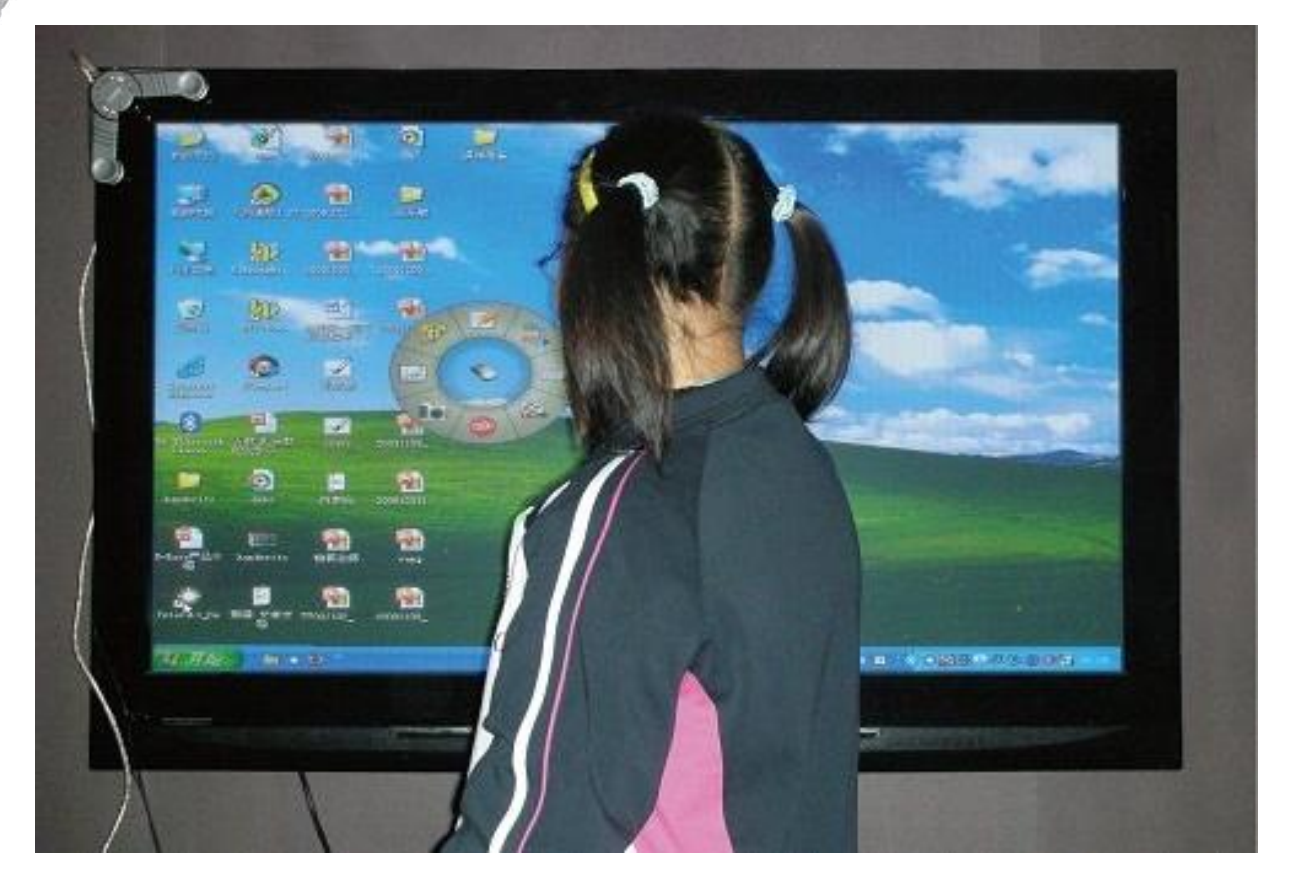

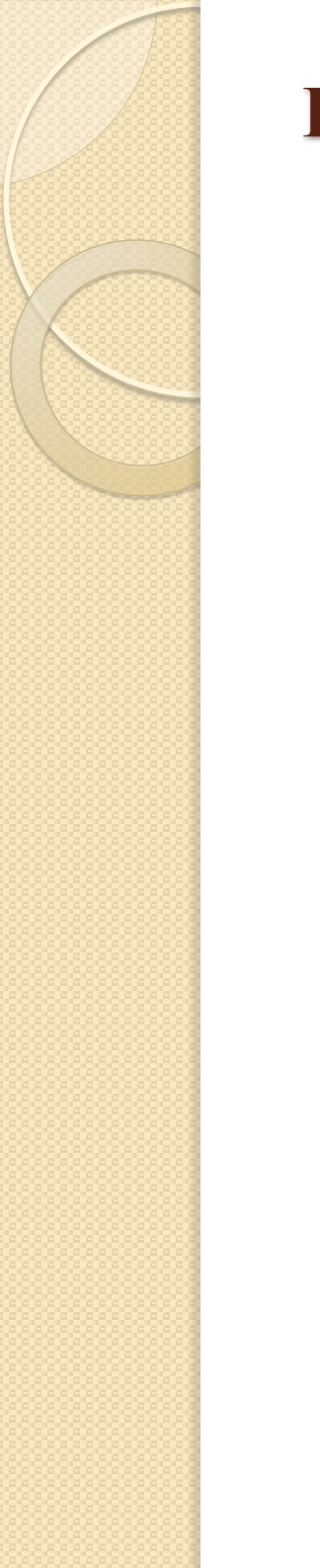

### **Interaktyvus priedėlis EIKI IK-1**

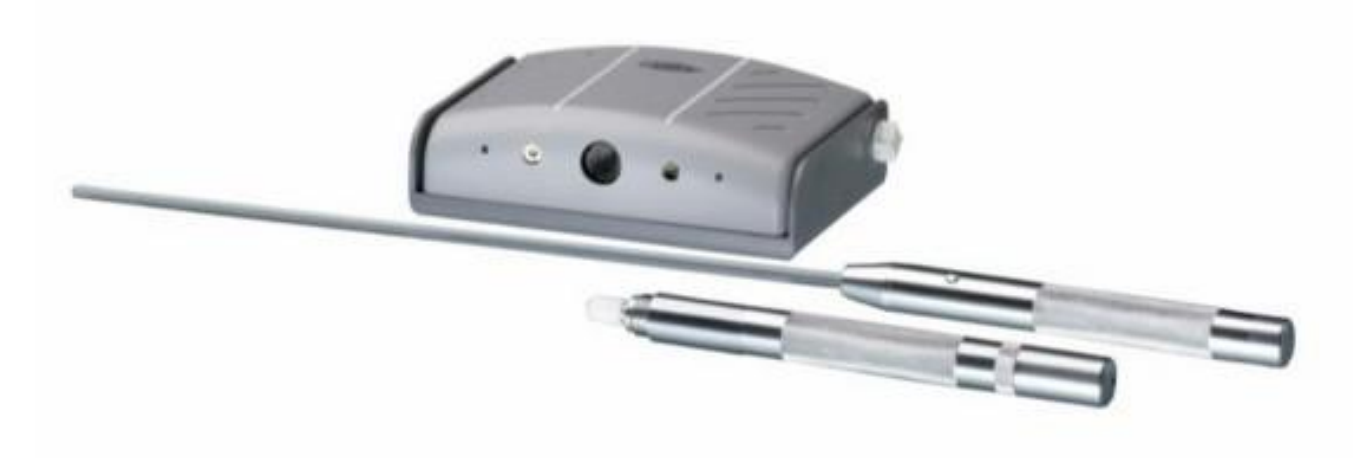

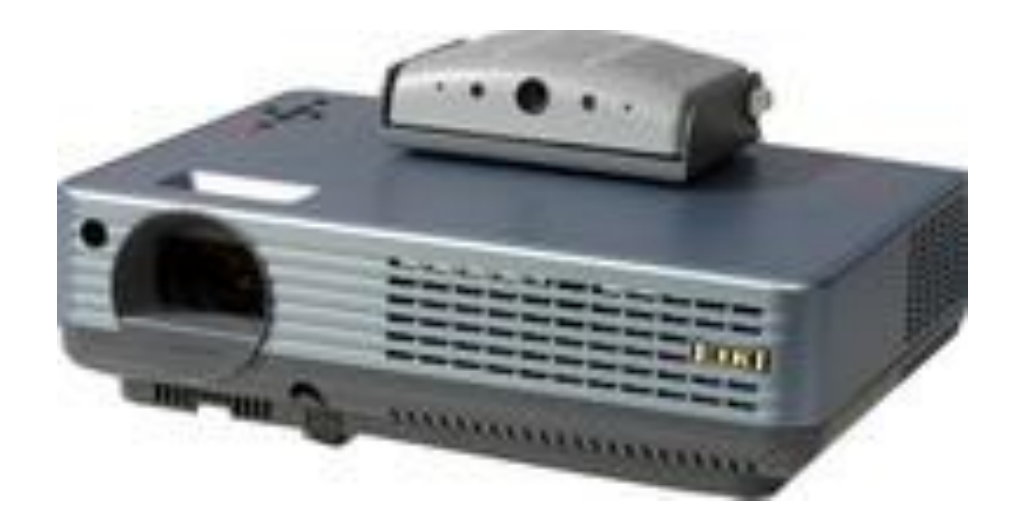

#### **"Promethaen" interaktyvi sistema**

"Promethaen" interaktyvi sistema yra integruotų priemonių visuma kurią sudaro: interaktyvi lenta su daugialietiminiu paviršiumi ir programinė įranga "ActivInspirate".

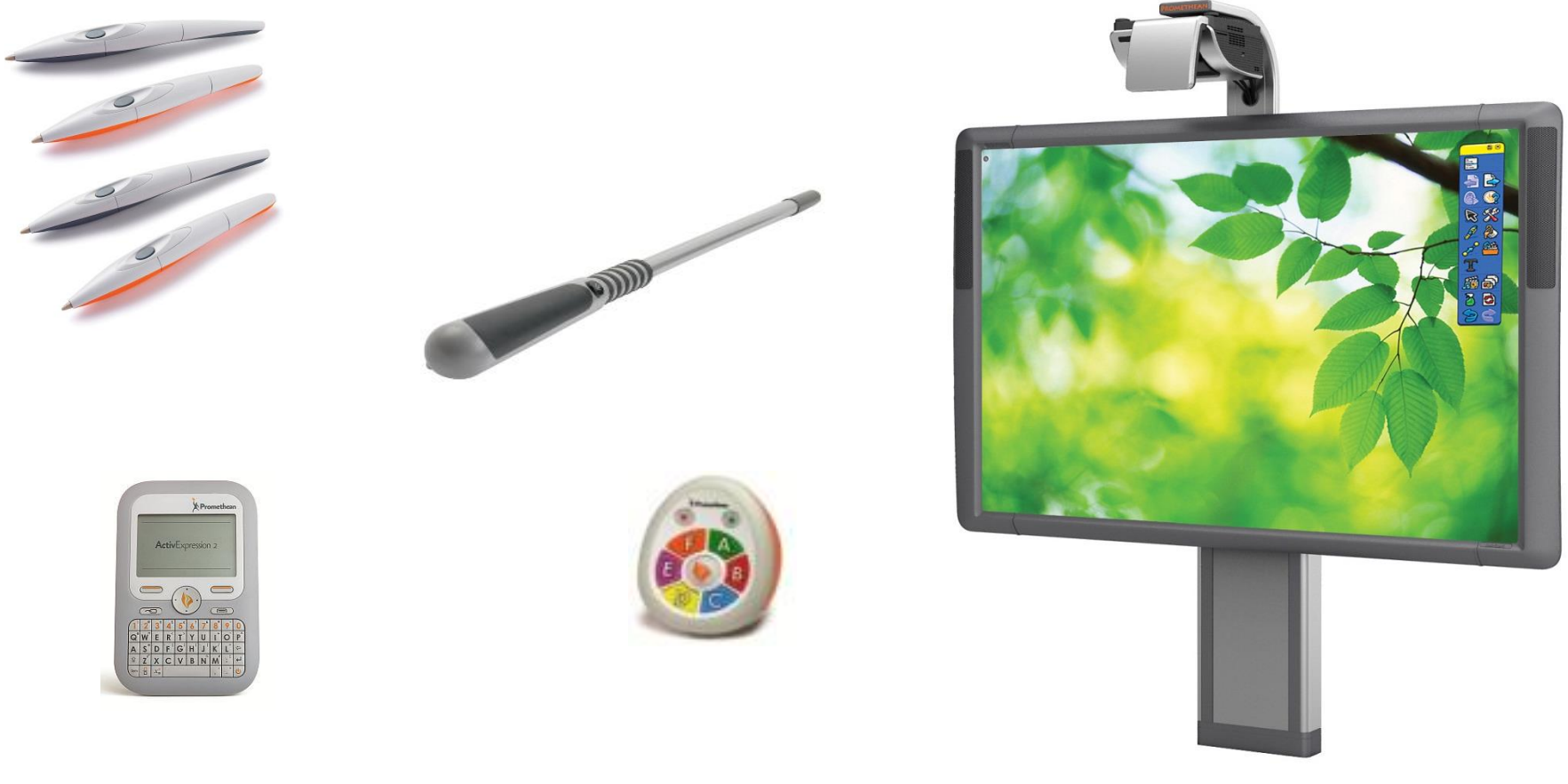

## **SMART Board**

"SMART Board" interaktyvi sistema yra integruotų priemonių visuma kurią sudaro: interaktyvi lenta ir programinė įranga "Smart Notebook"

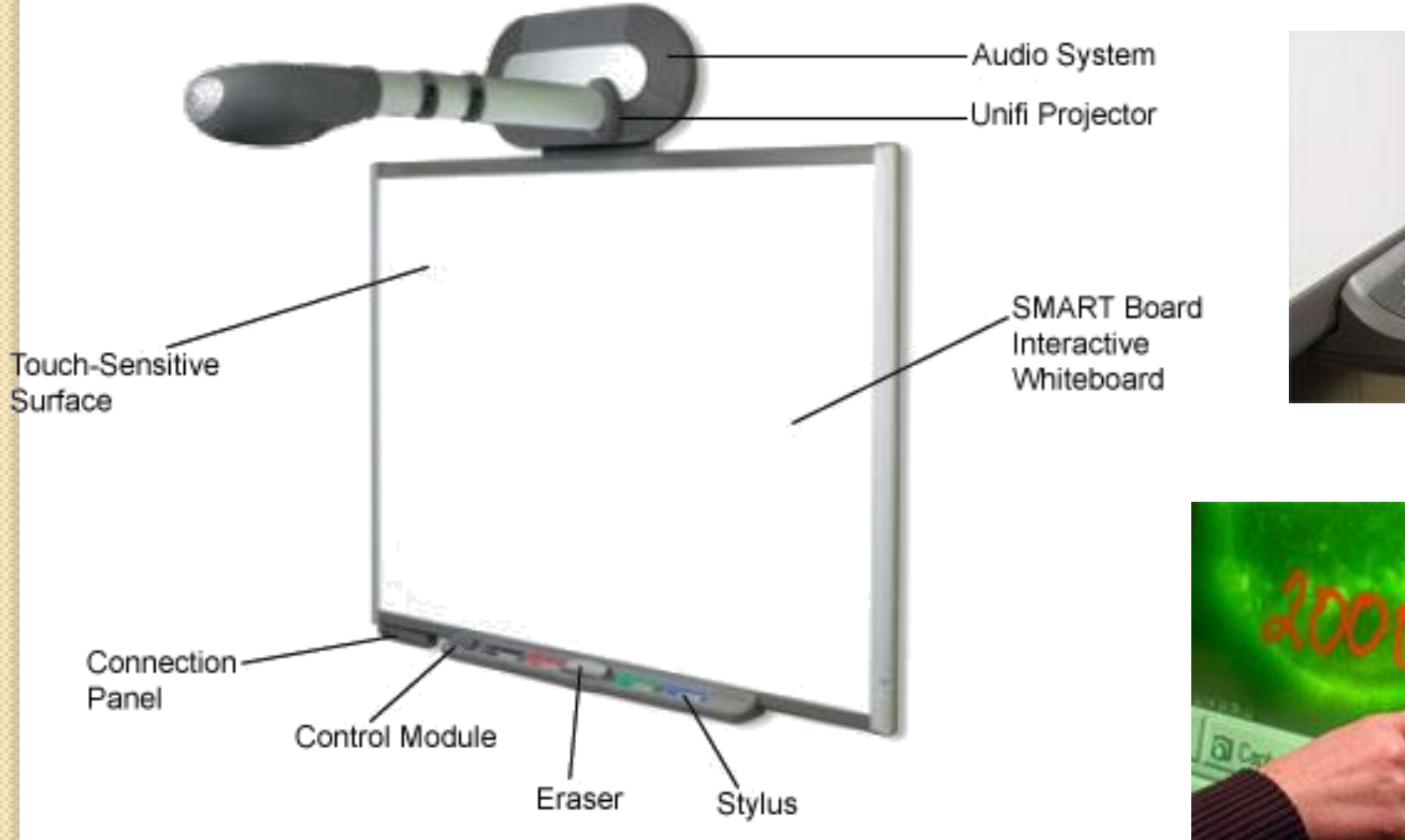

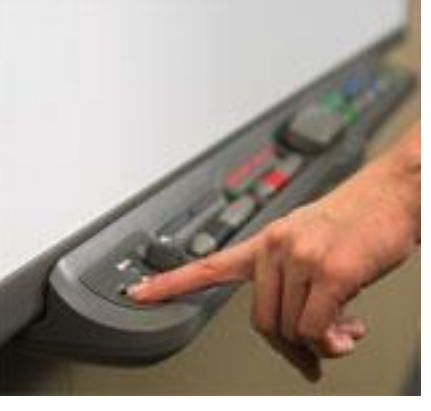

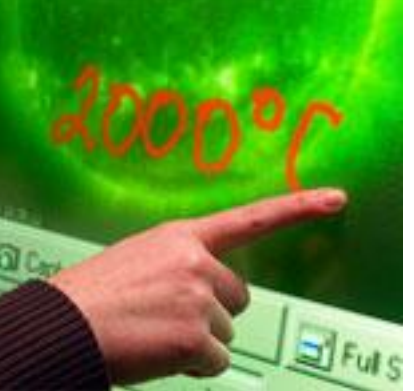

### **Interaktyvios lentos nauda mokymui(si):**

- $\checkmark$  padeda integruoti informacines technologijas į ugdymo procesą;
- išplečia kompiuterinio demonstravimo bei modeliavimo galimybes;

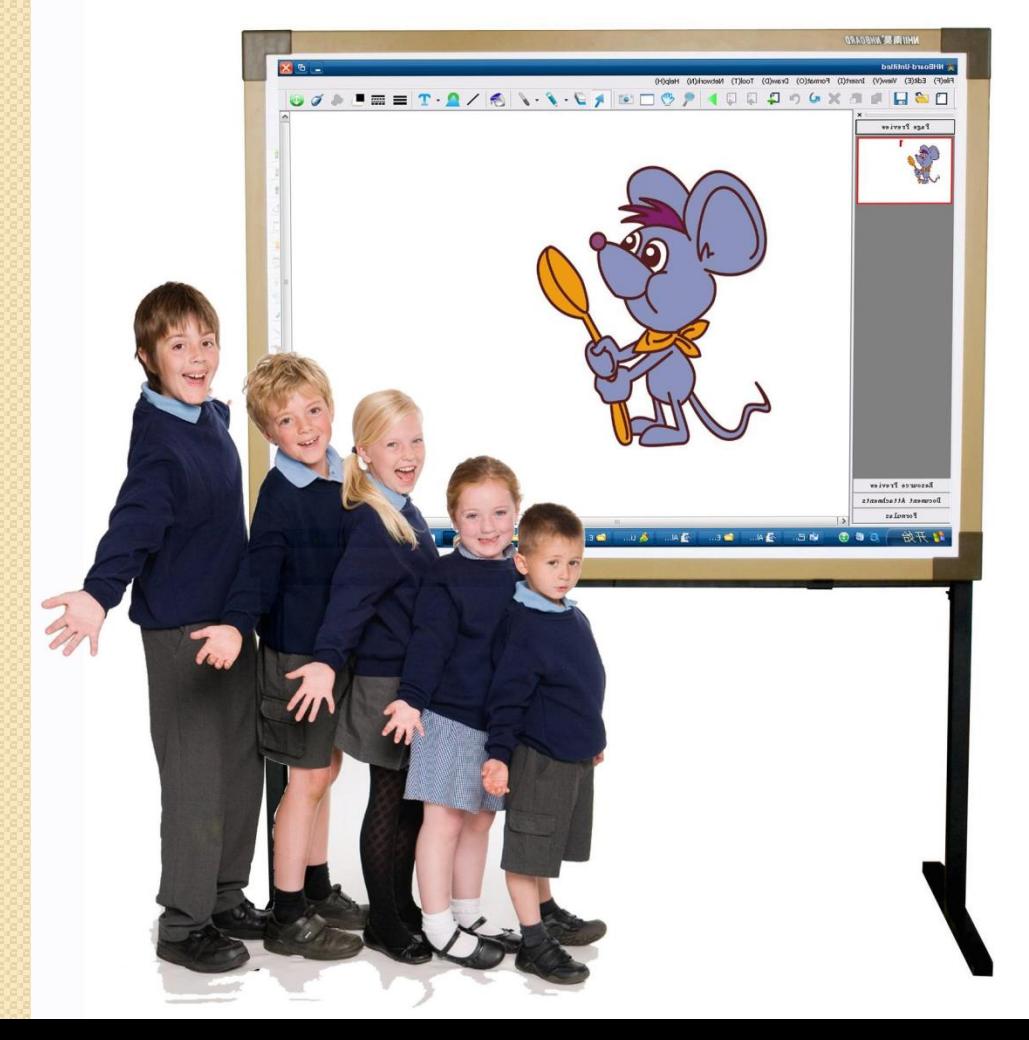

- gerina mokytojų ir klasės bendravimą per pamoką; sumažina mokytojų pasirengimo pamokoms laiką;
- $\checkmark$  didina mokymosi tempą ir gylį; išplečia mokytojo didaktinių
	- metodų arsenalą.

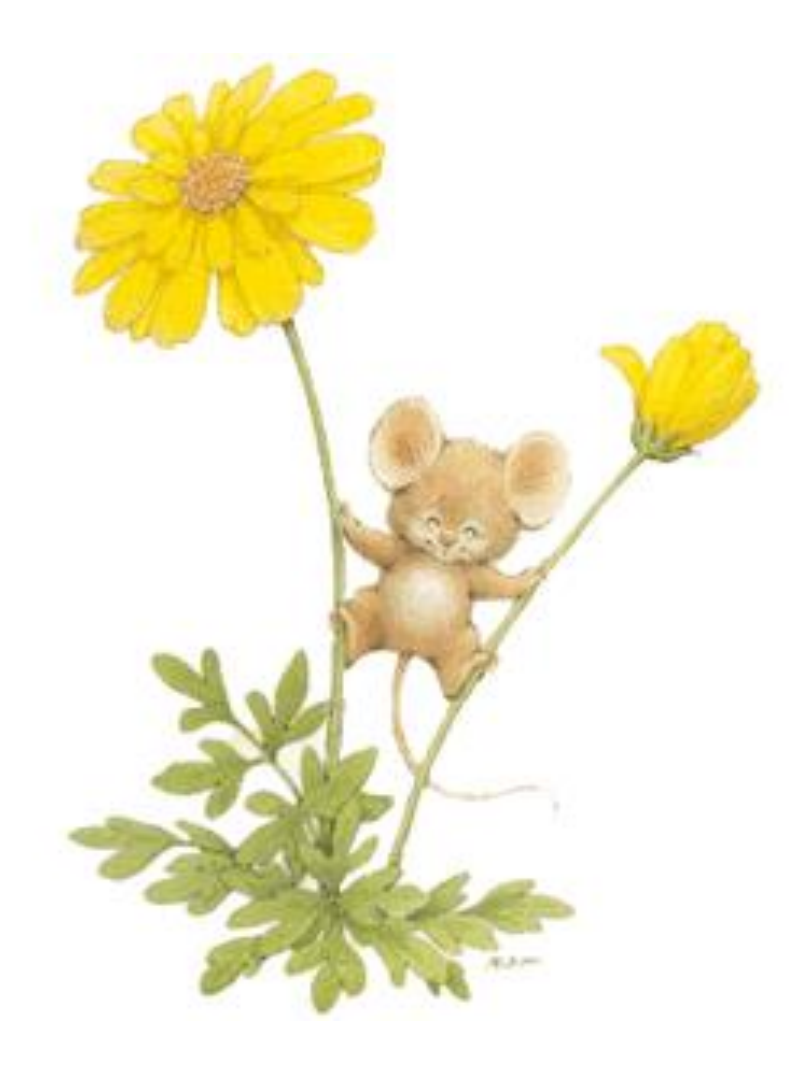

# Ačiū už dėmesį